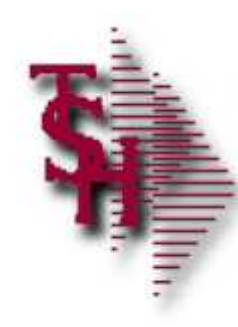

#### Records Retention Management

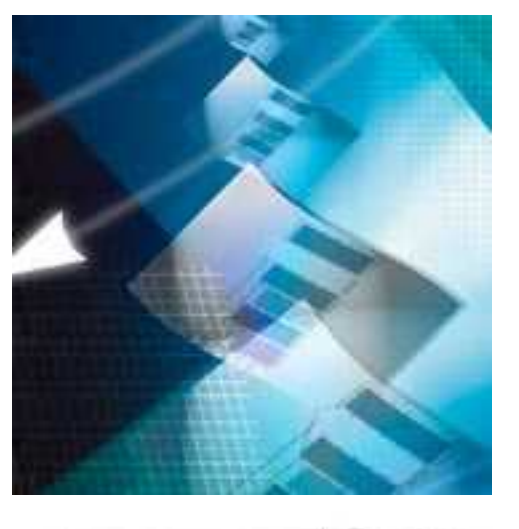

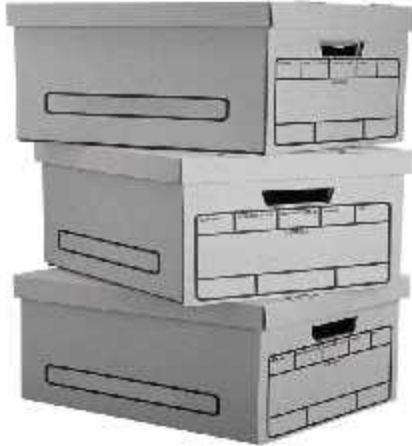

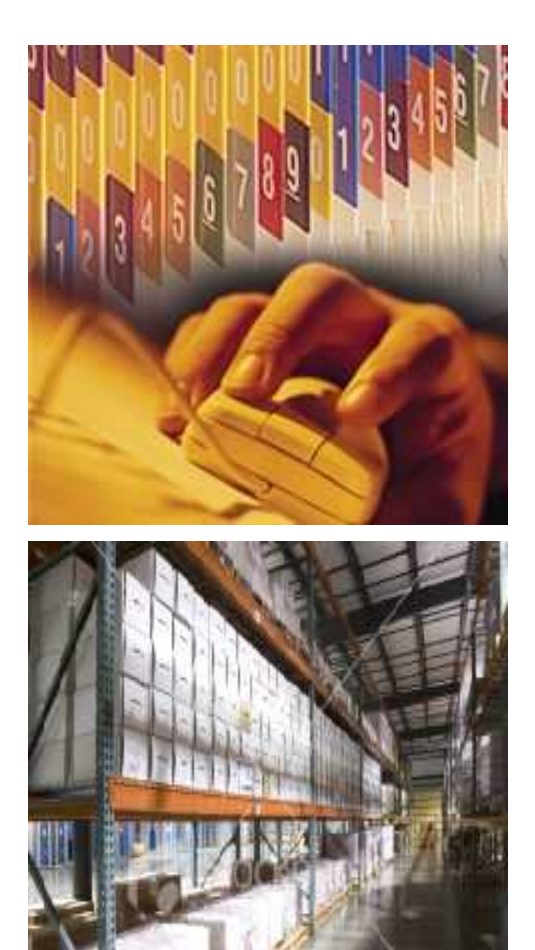

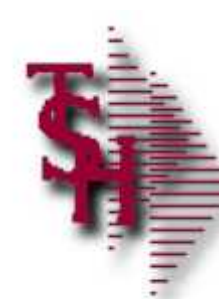

## Records Retention Management

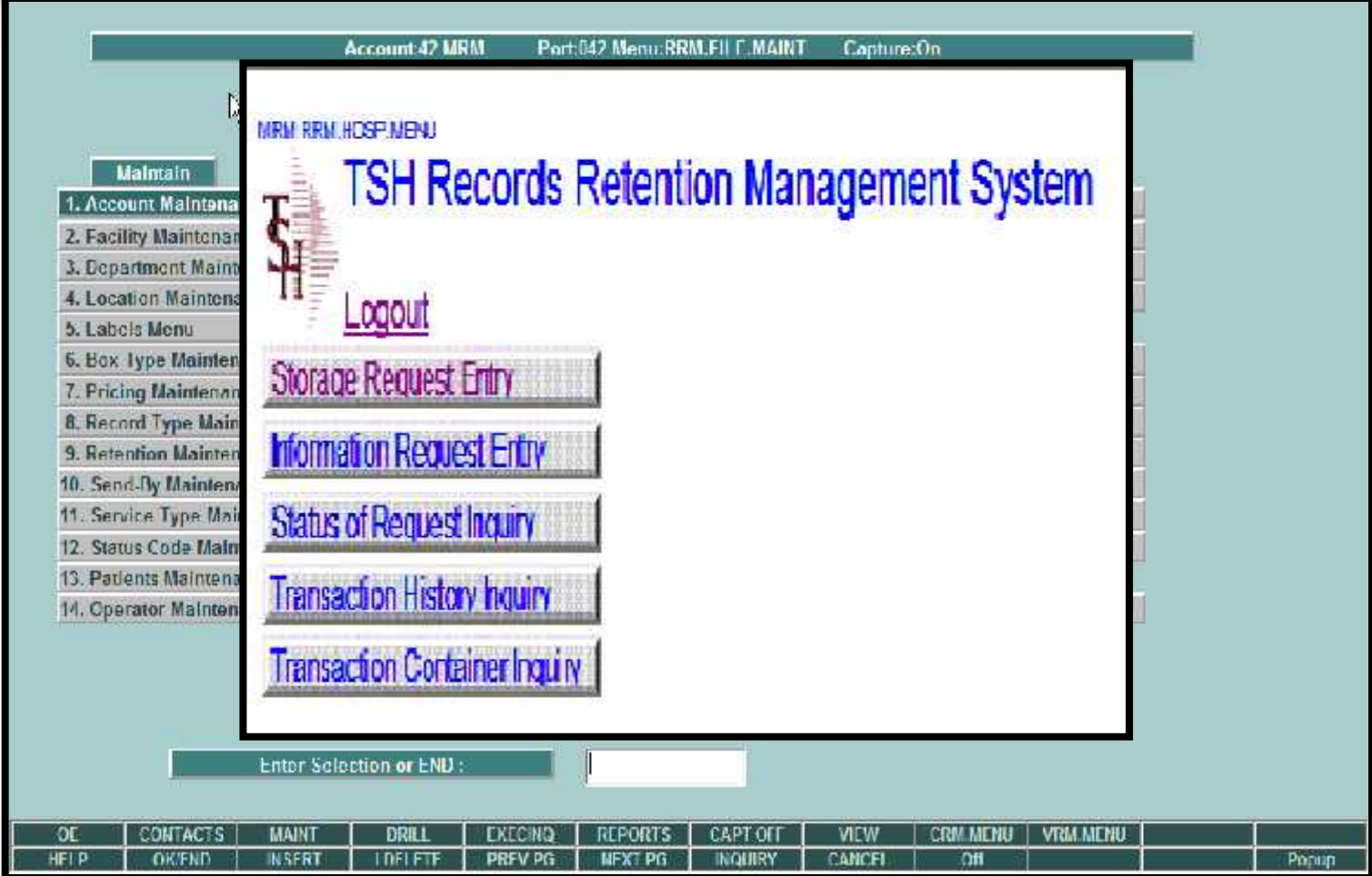

**Storage, Retrieval and Billing** 

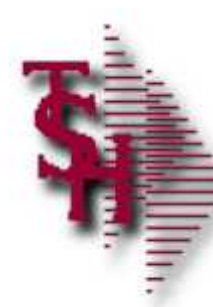

## Storage Request Entry

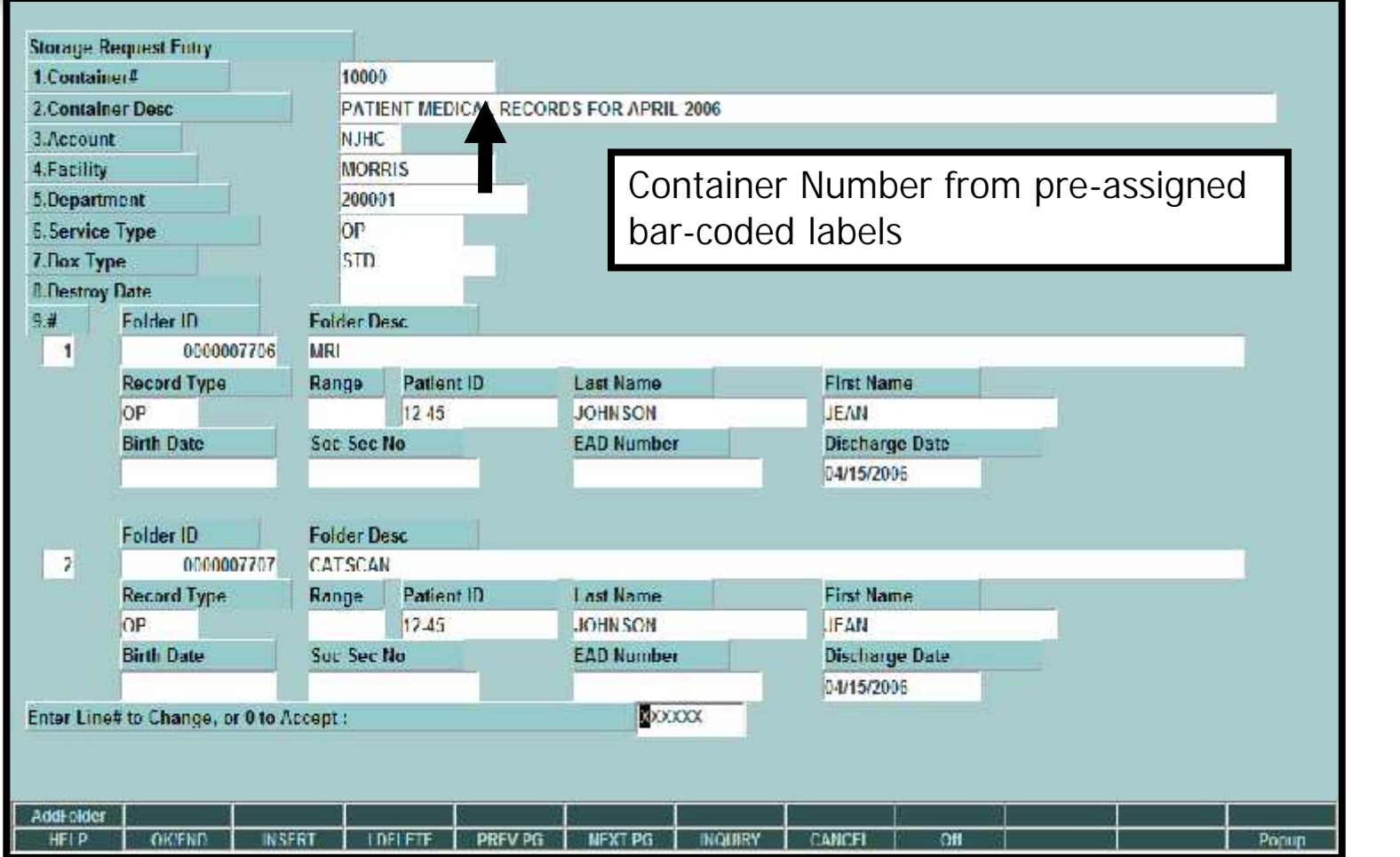

**Entered by Account On-site** 

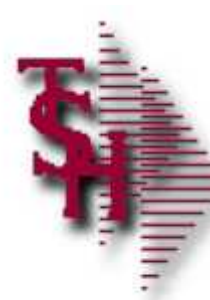

## Storage Request Entry

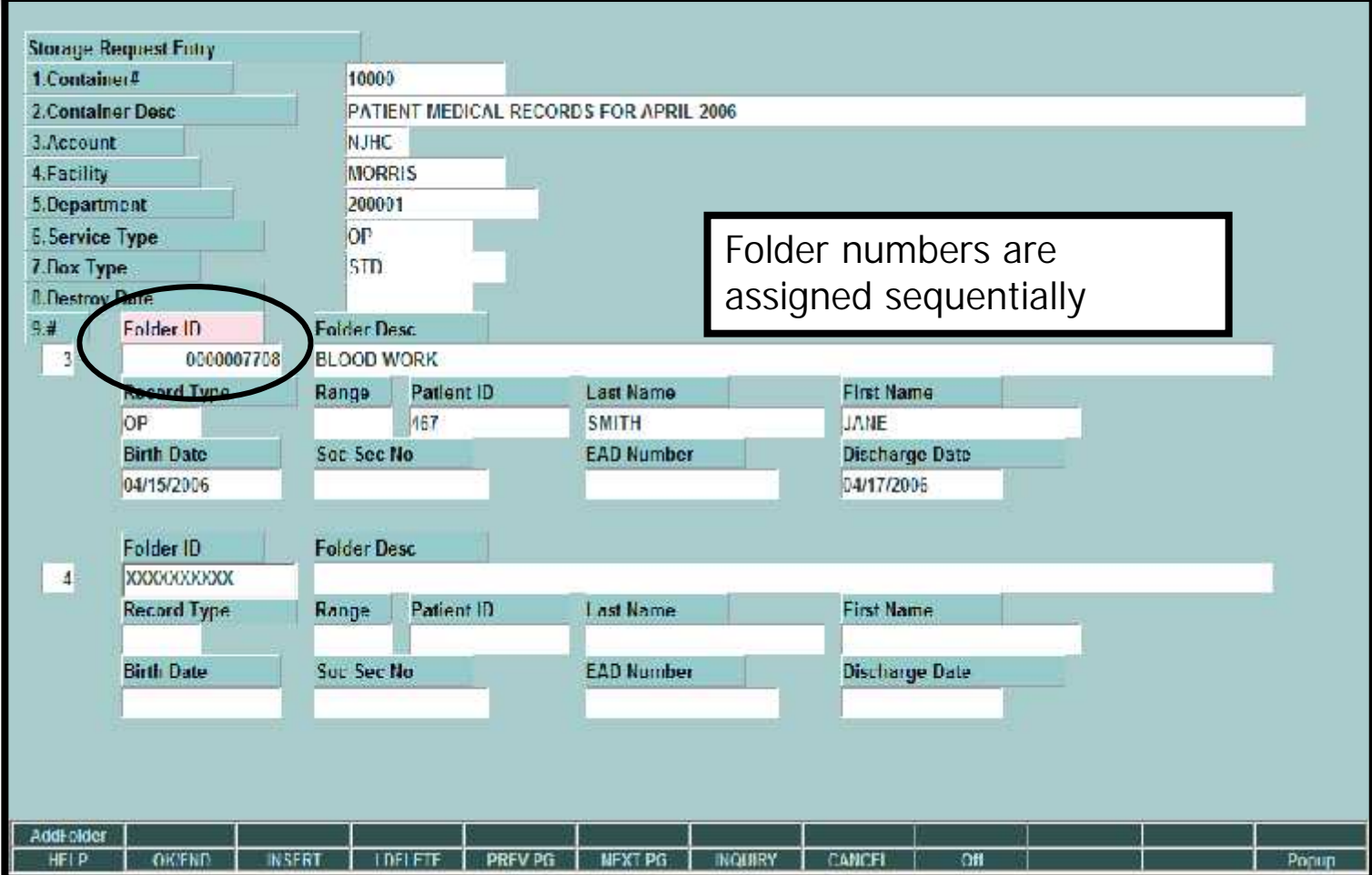

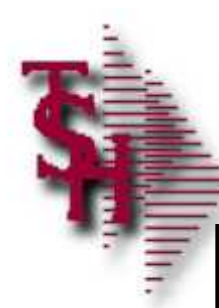

## Storage Request Entry

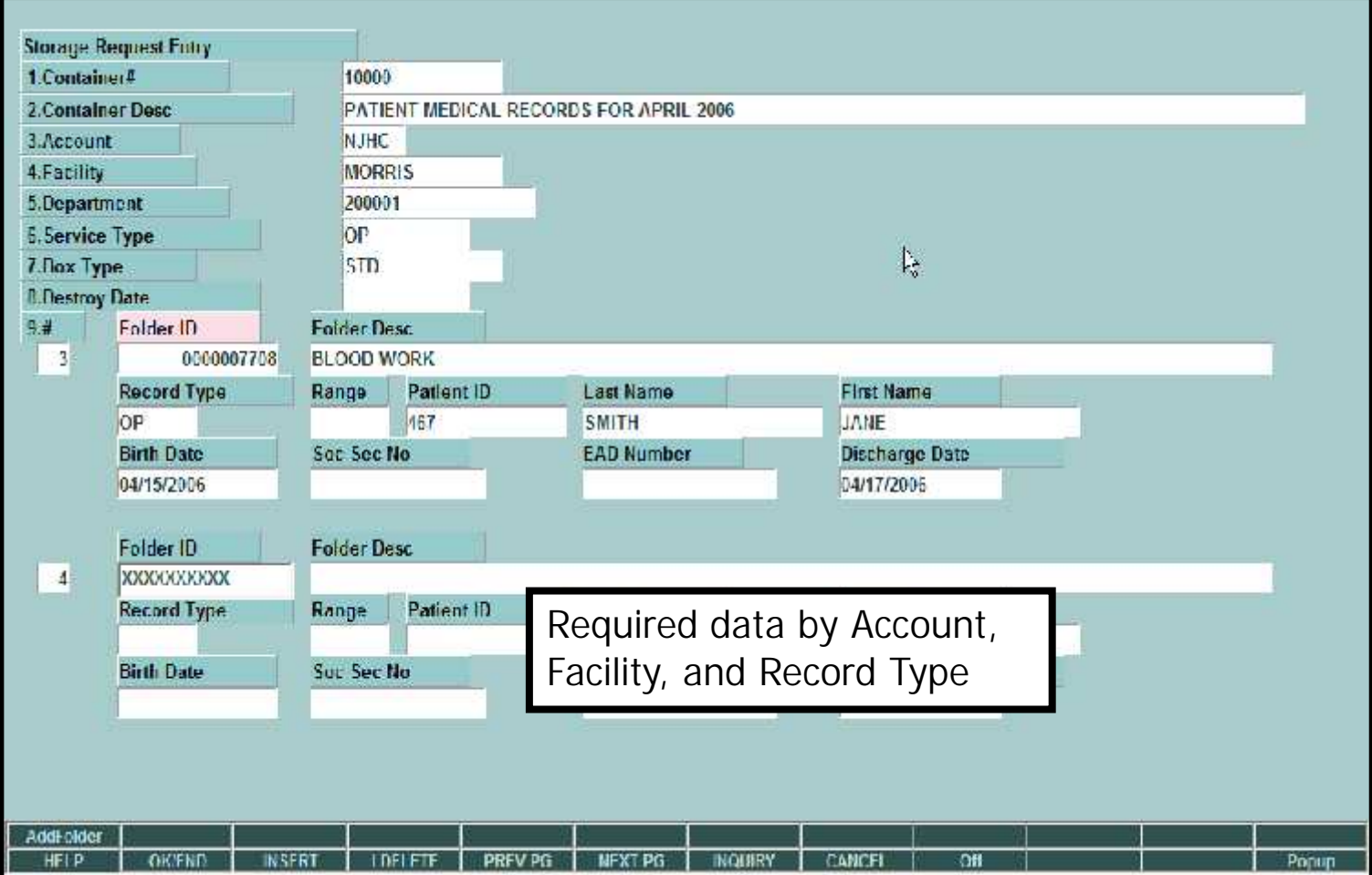

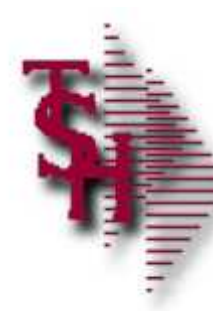

# Storage Request Entry Web

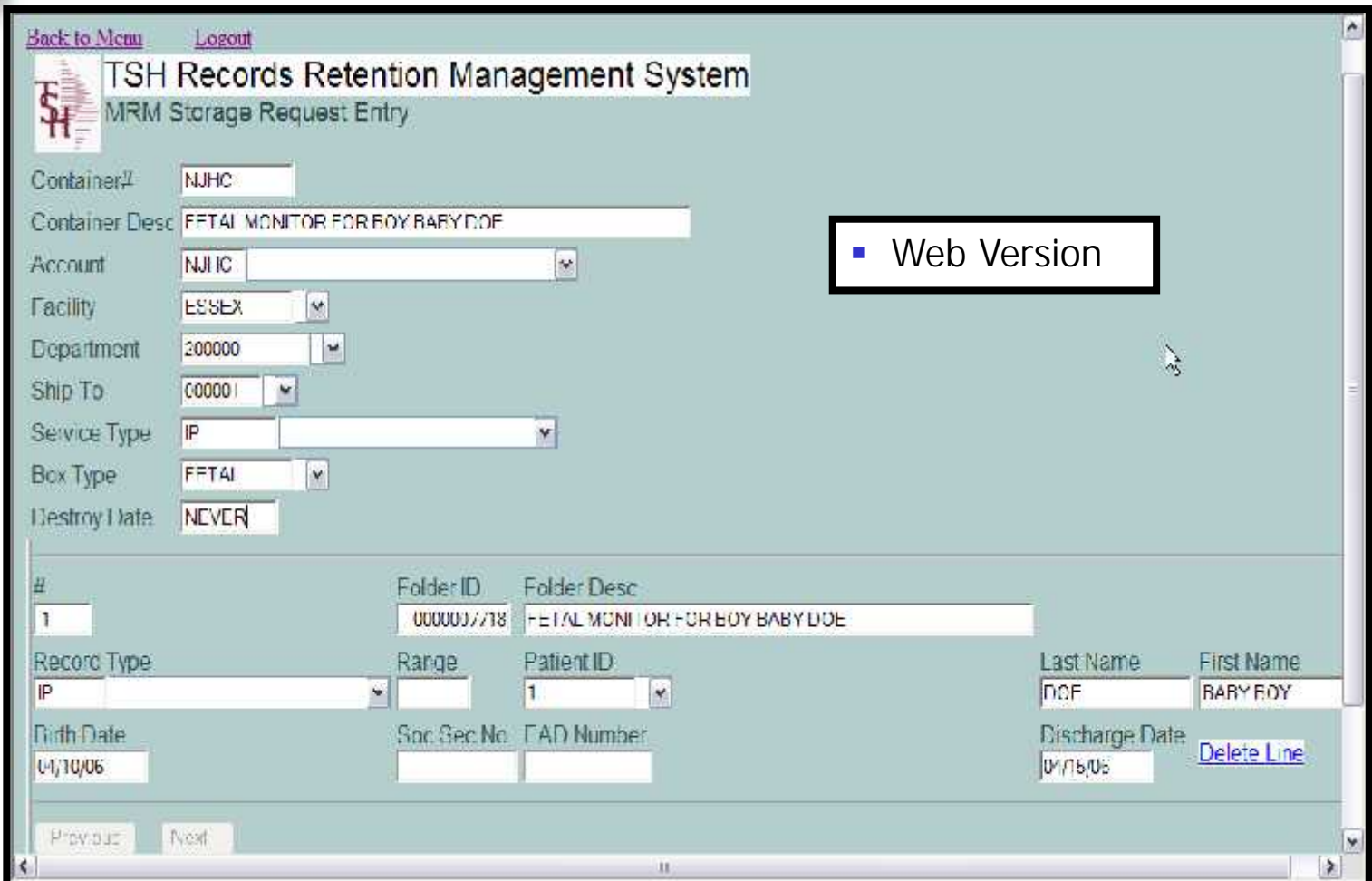

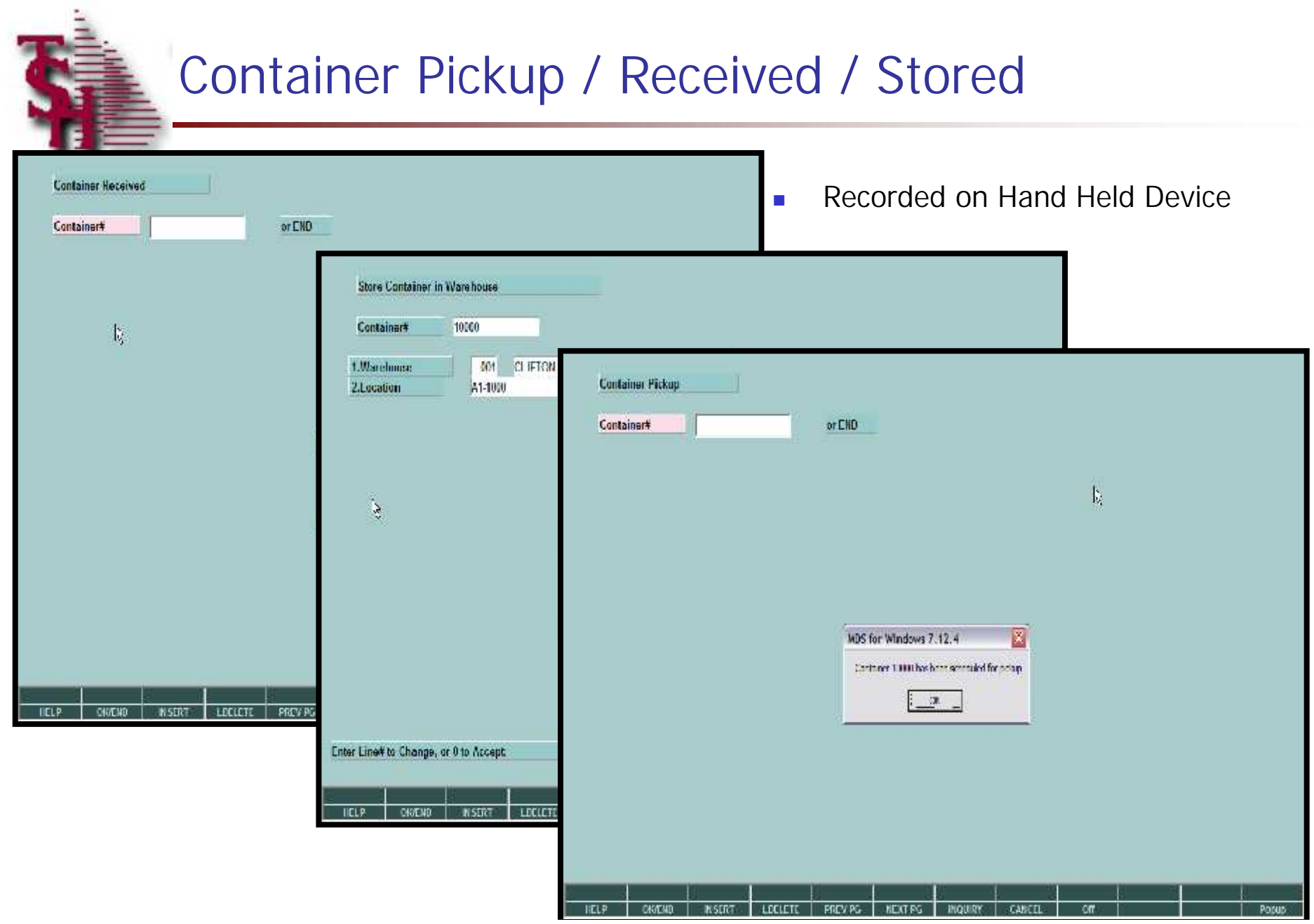

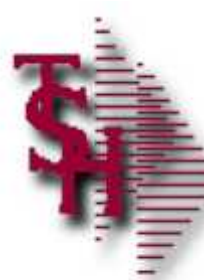

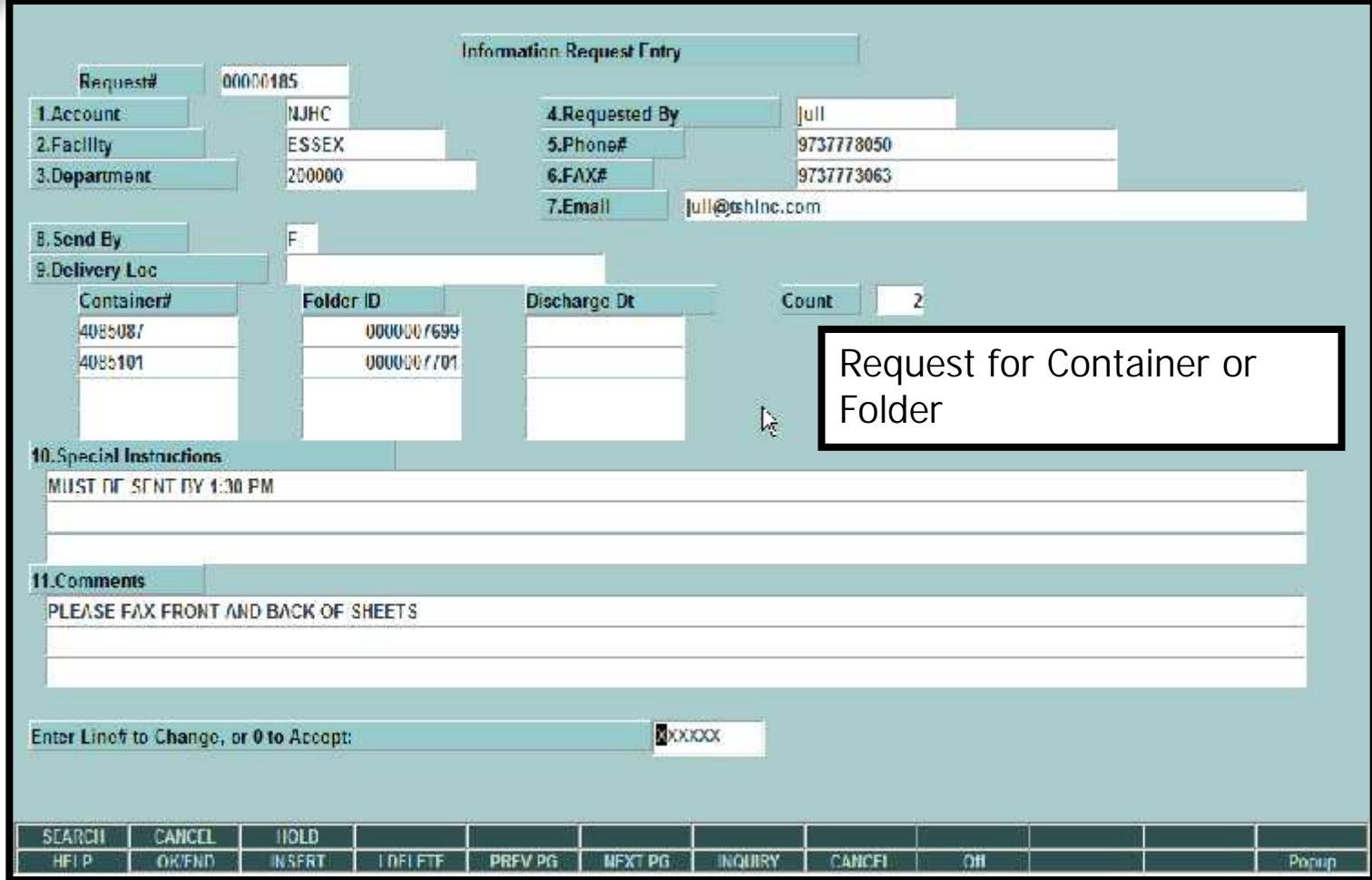

Request Via Web-based Procedure

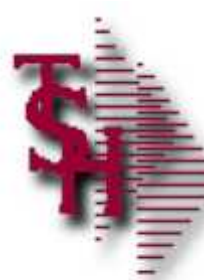

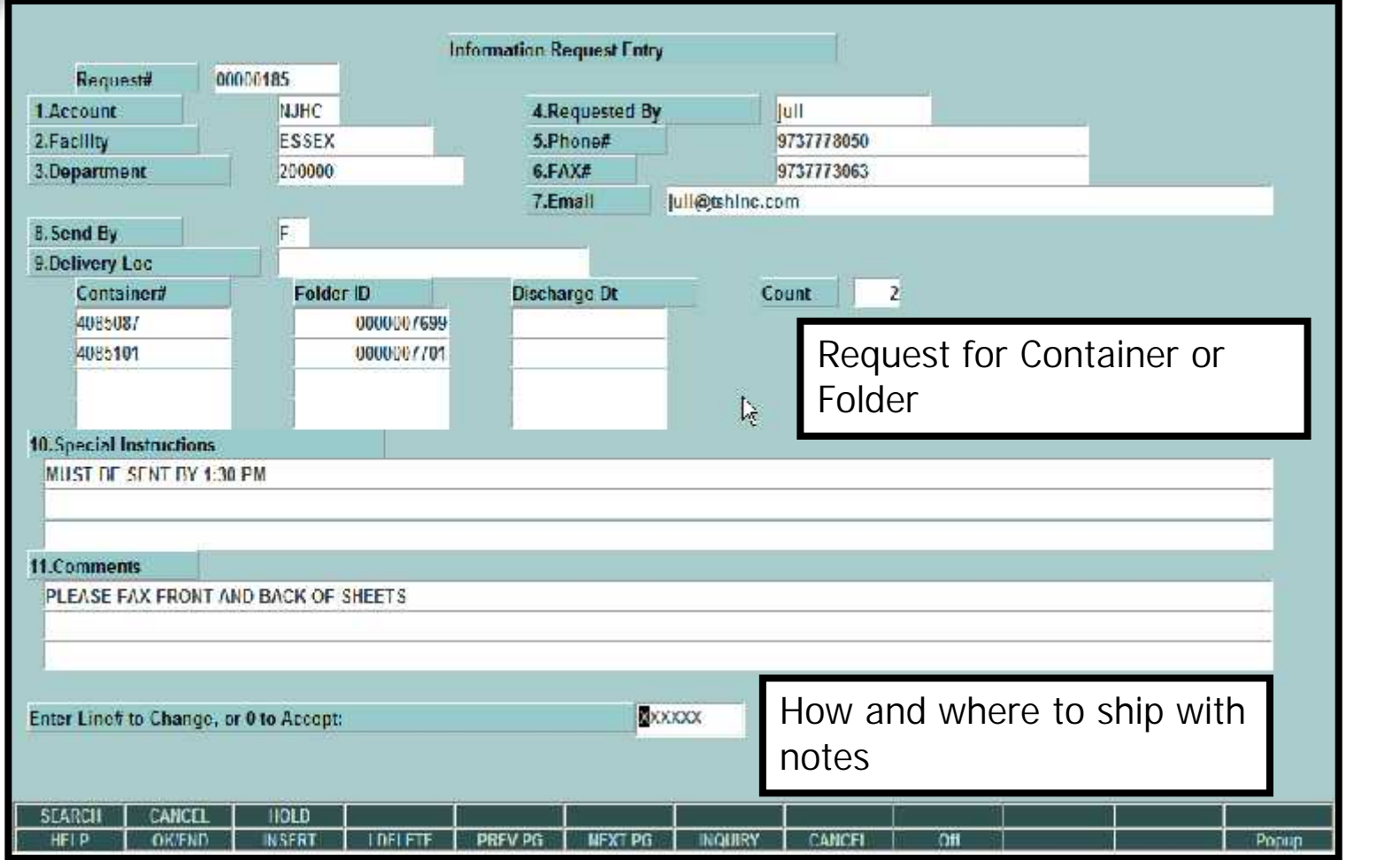

Request Via Web-based Procedure

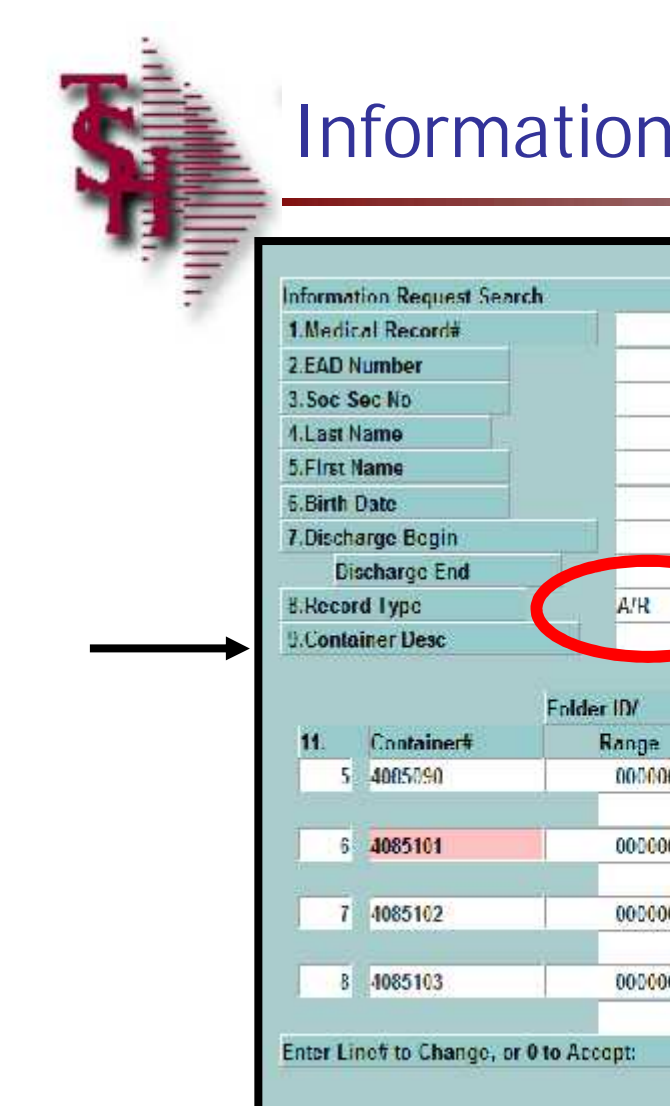

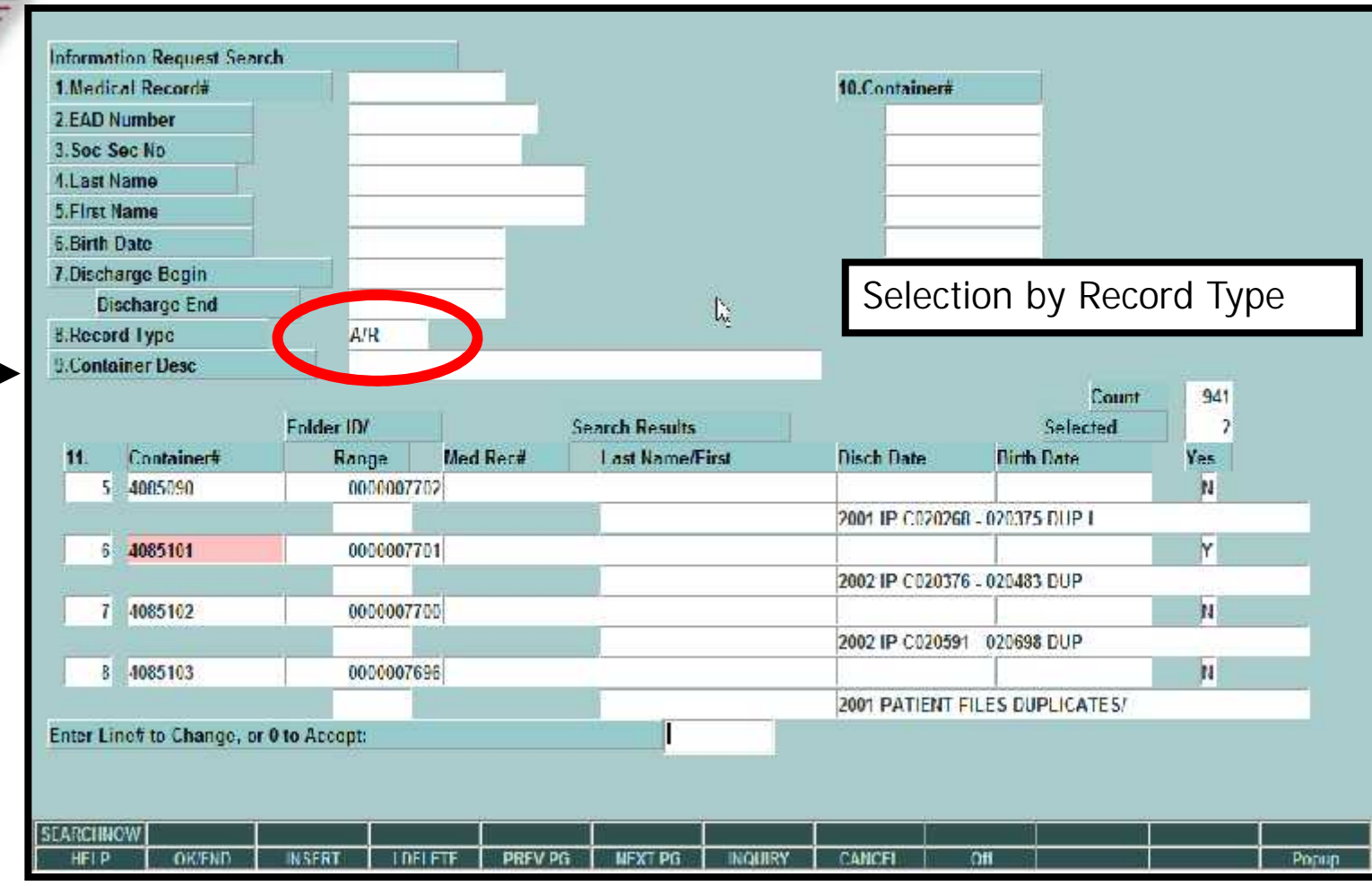

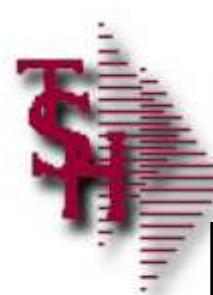

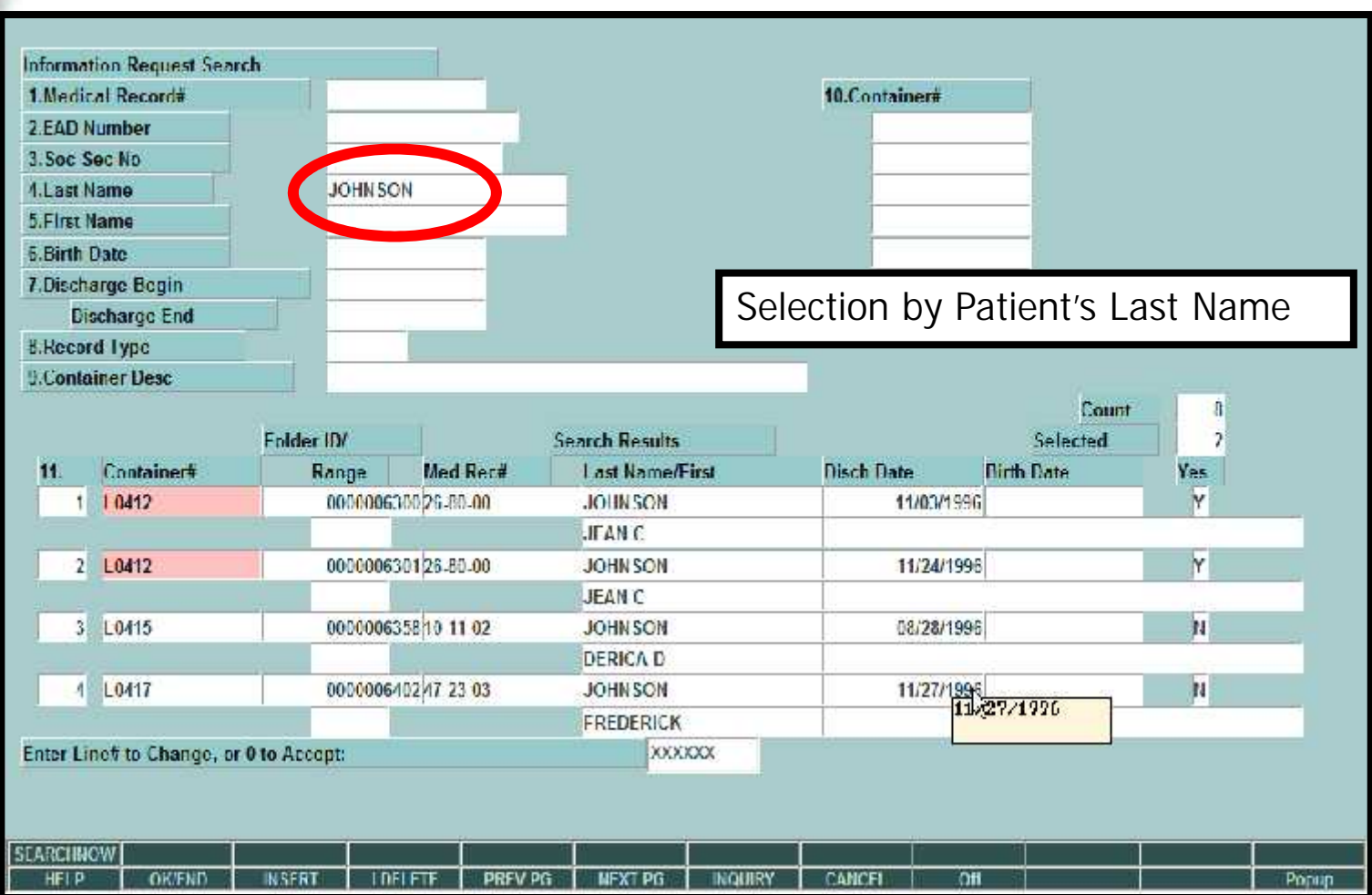

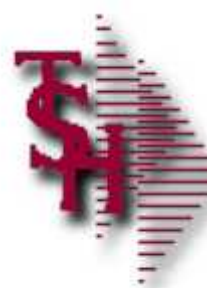

## Information Pick Ticket

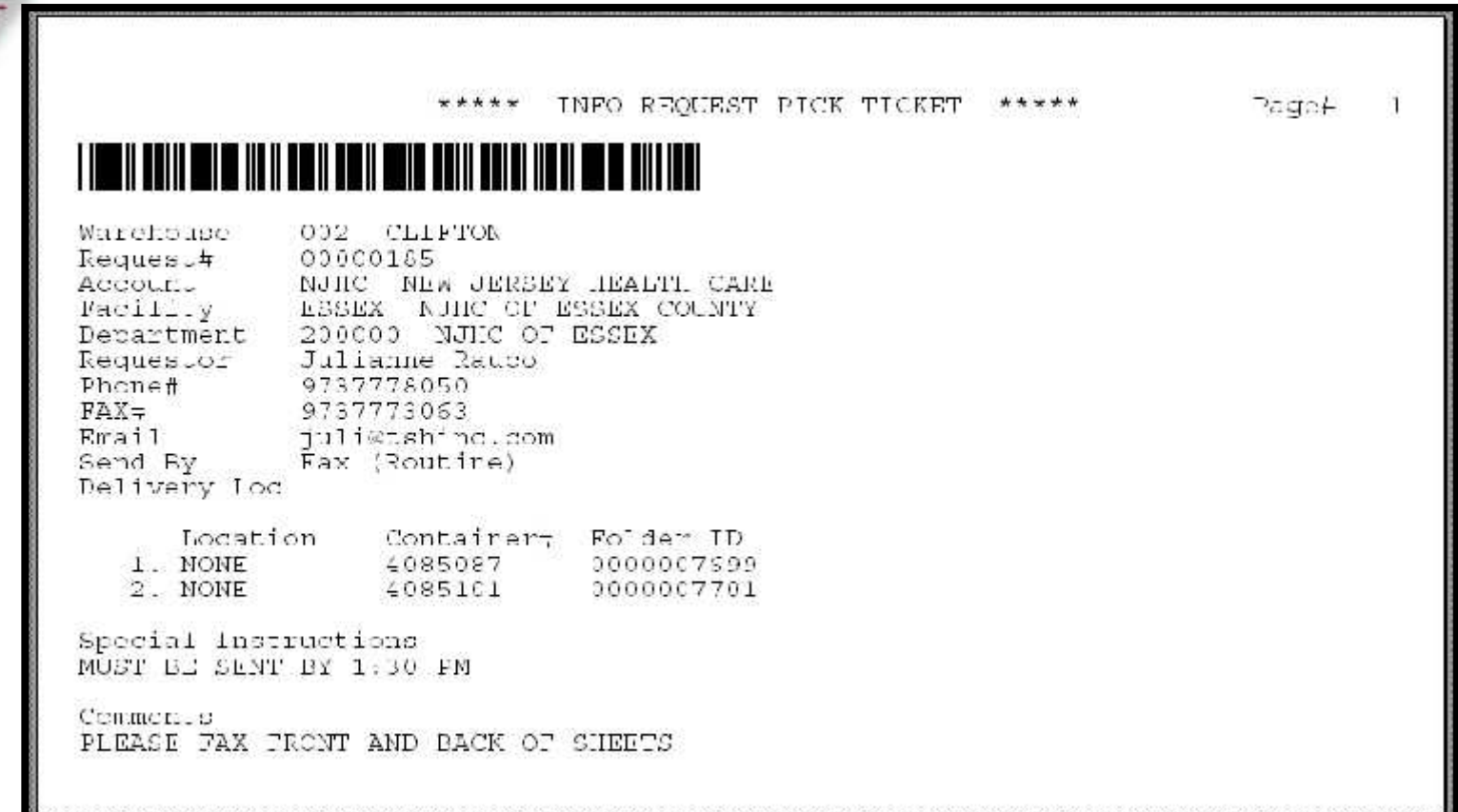

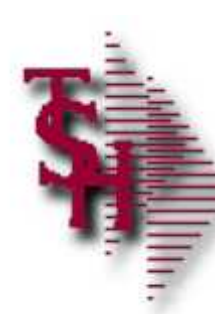

# Billing / Verification Entry

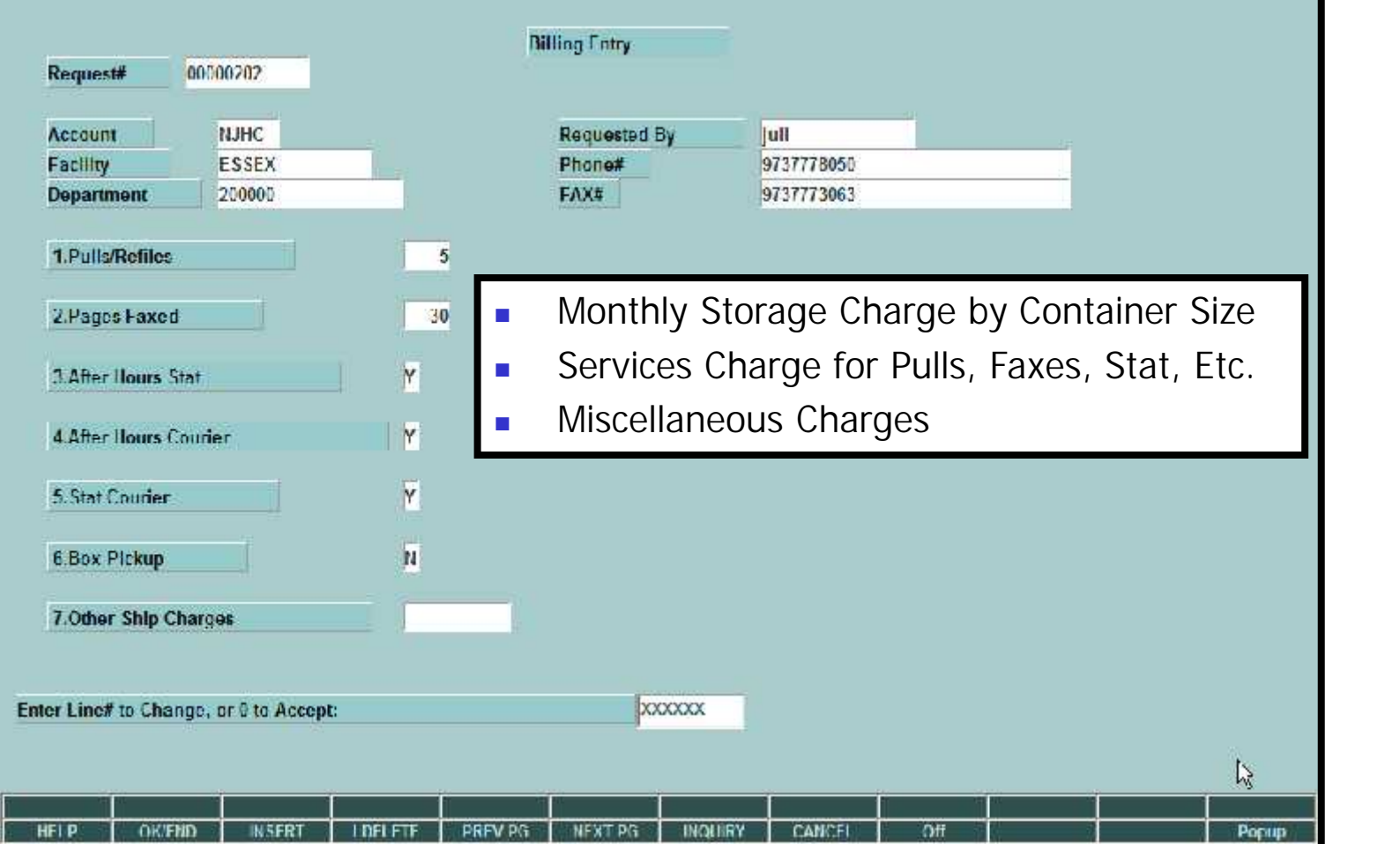

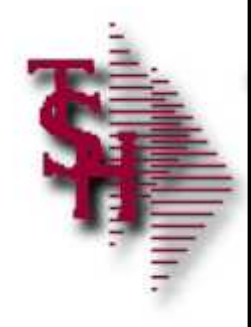

........... INVOICE ..........

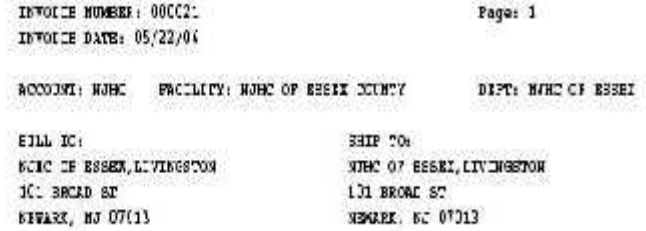

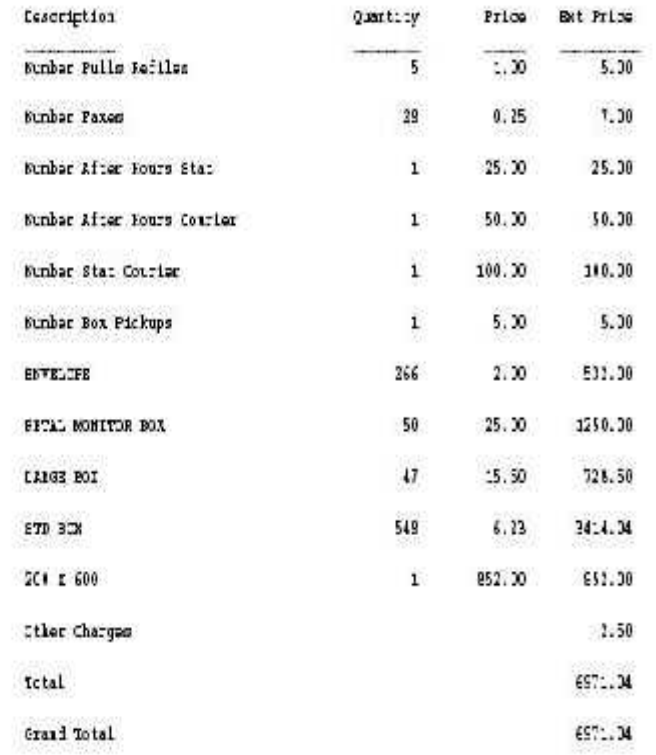

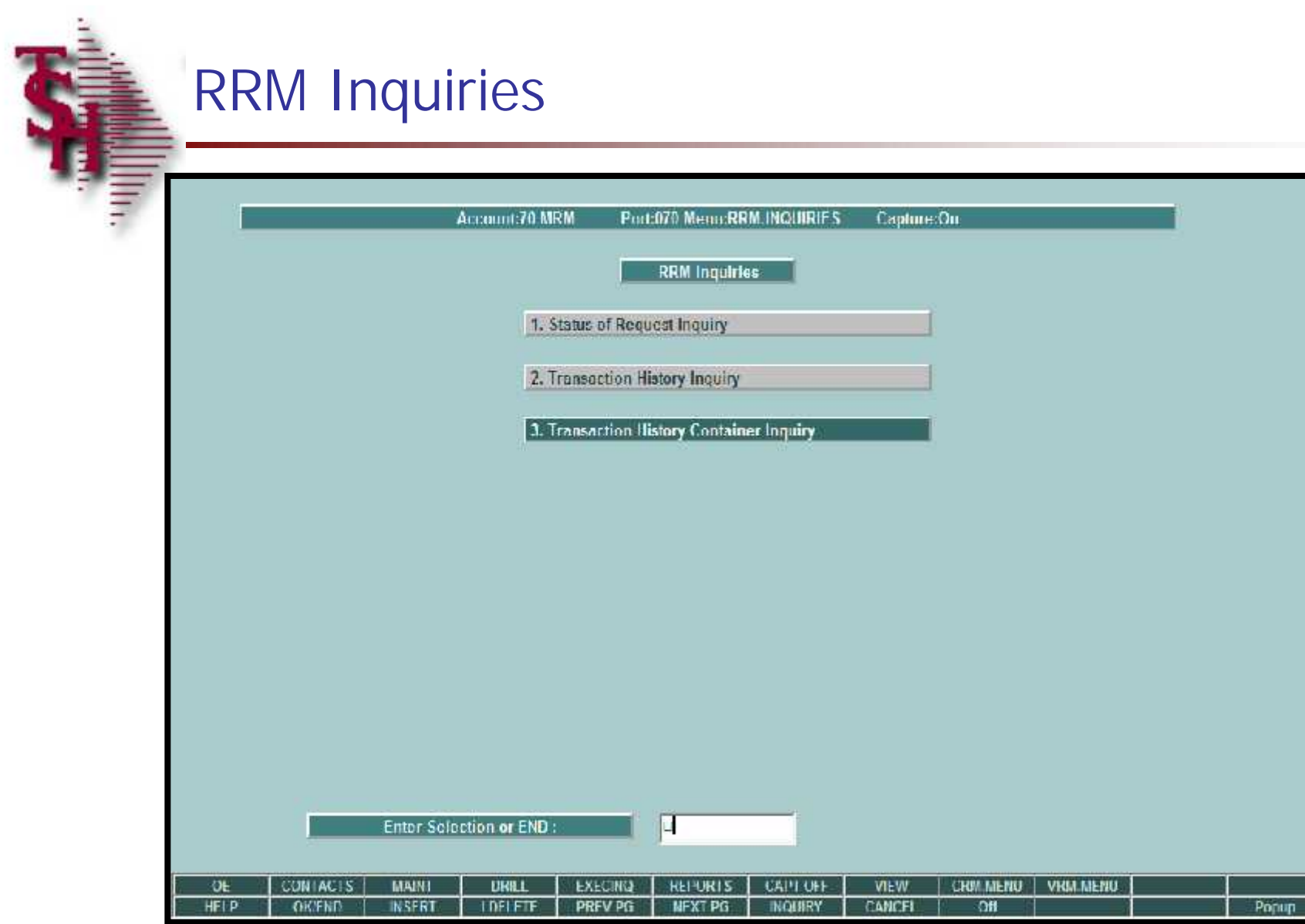

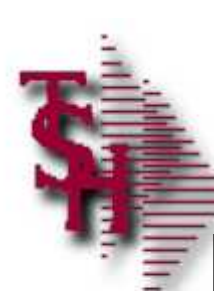

## Storage Request Inquiry

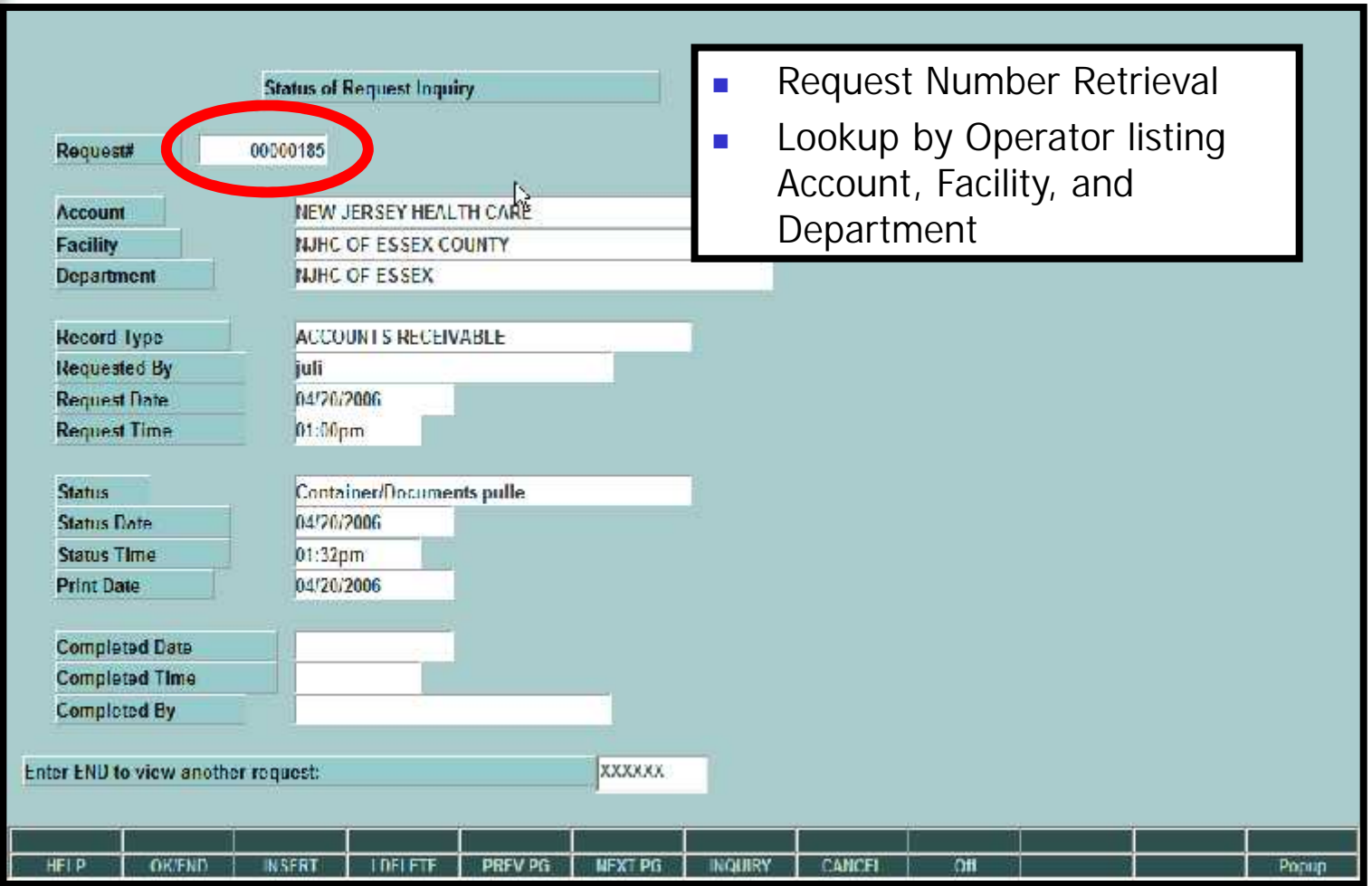

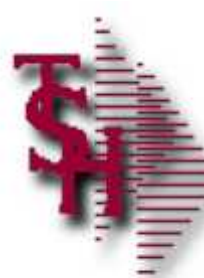

#### Transaction History Inquiry

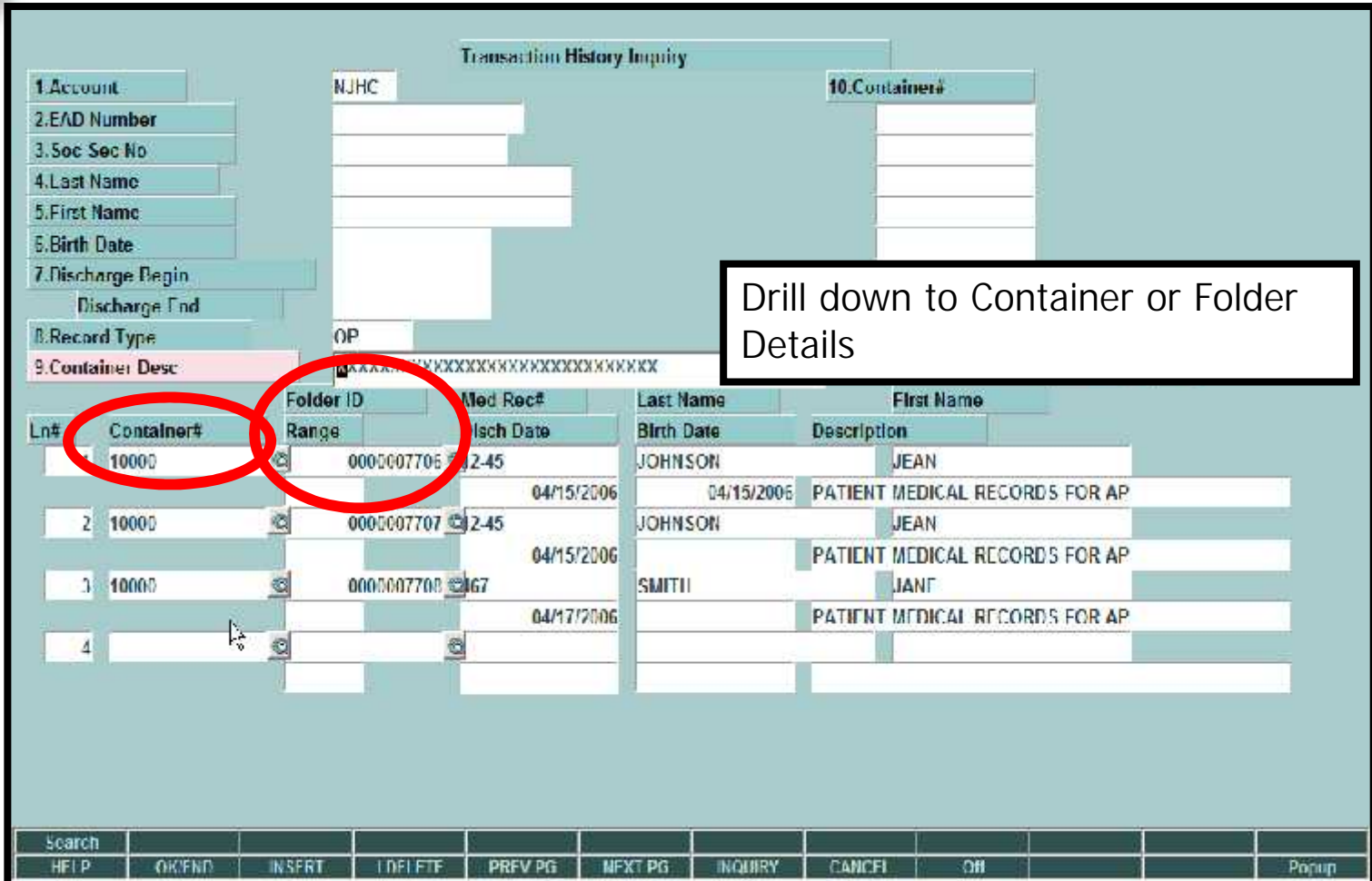

■ Search options

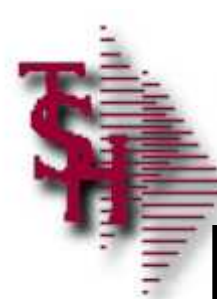

### Container Contents

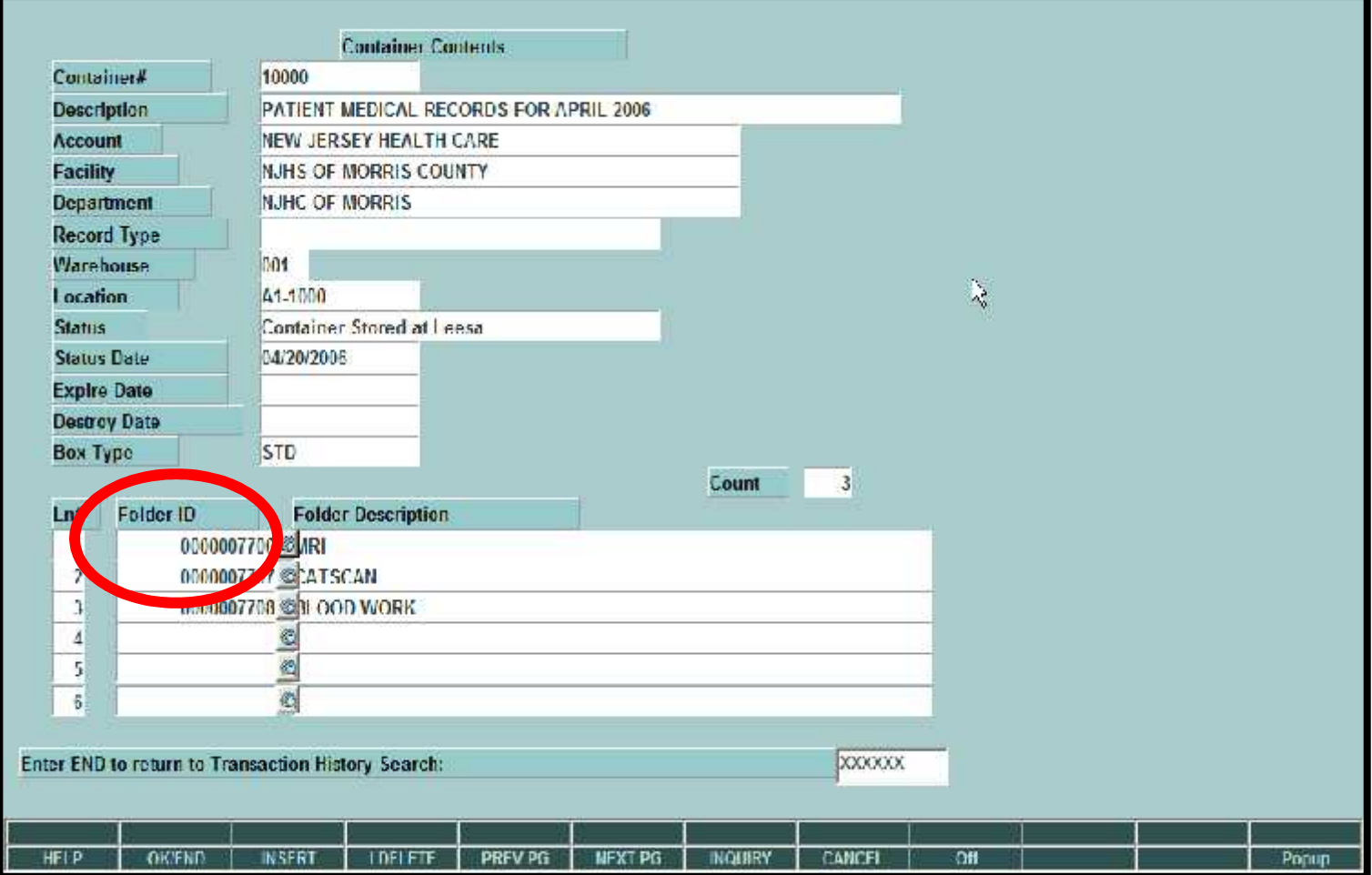

**Drill Down to Folder Details** 

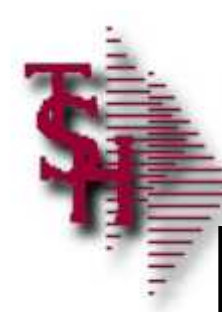

## Folder Transaction History

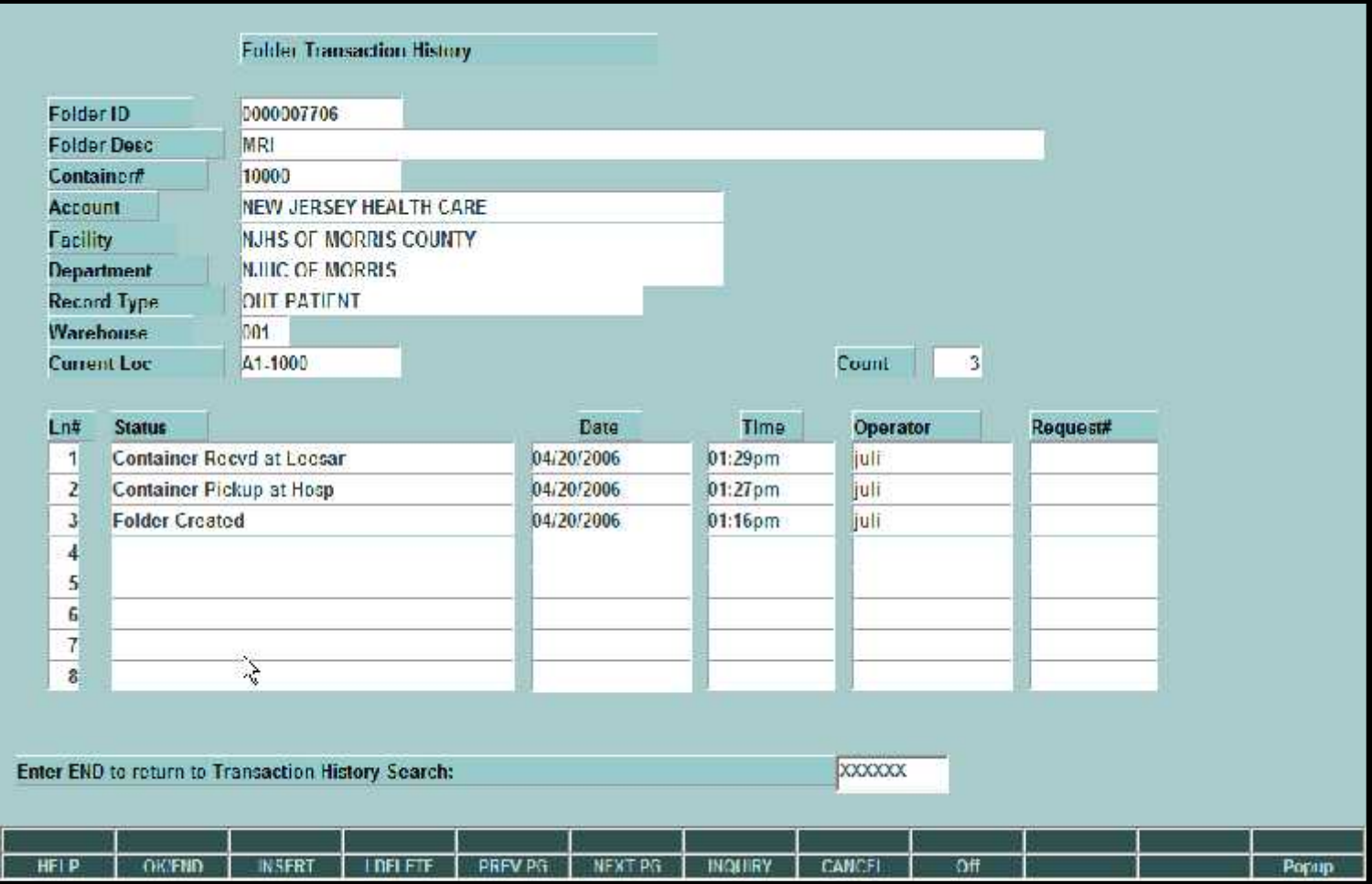

**Folder Transaction Detail in date sequence** , most recent first

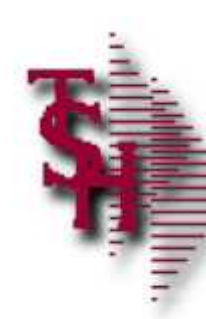

#### RRM File Maintenance Selector

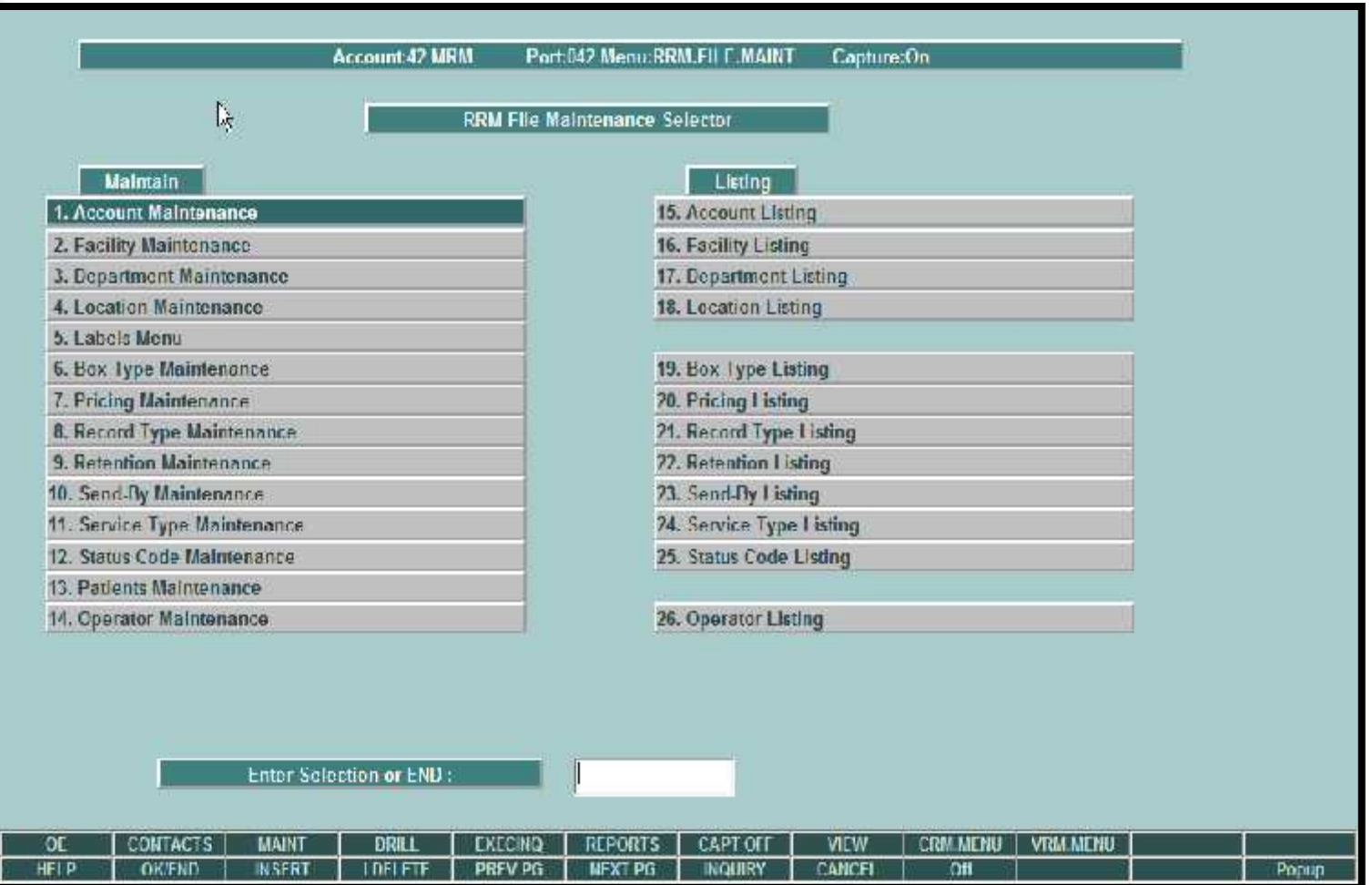

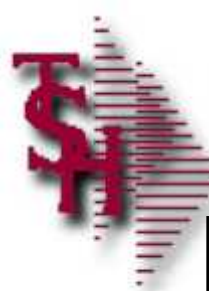

## Operator Maintenance

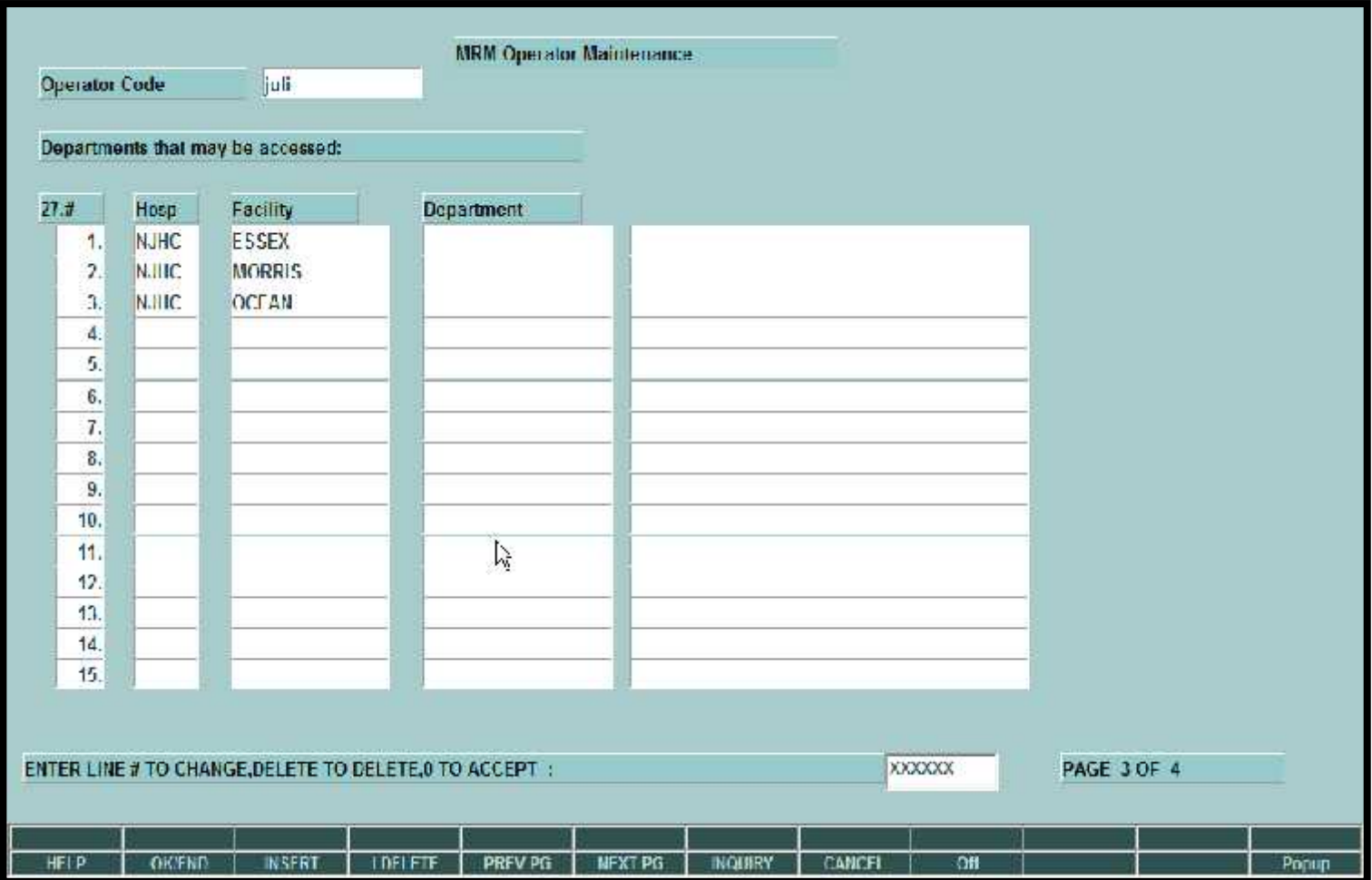

**Setup of End User Operators Access to Account, Facility and Dept** 

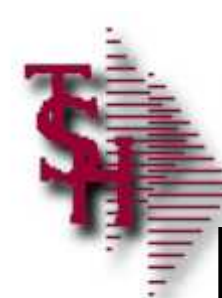

### Facility Maintenance

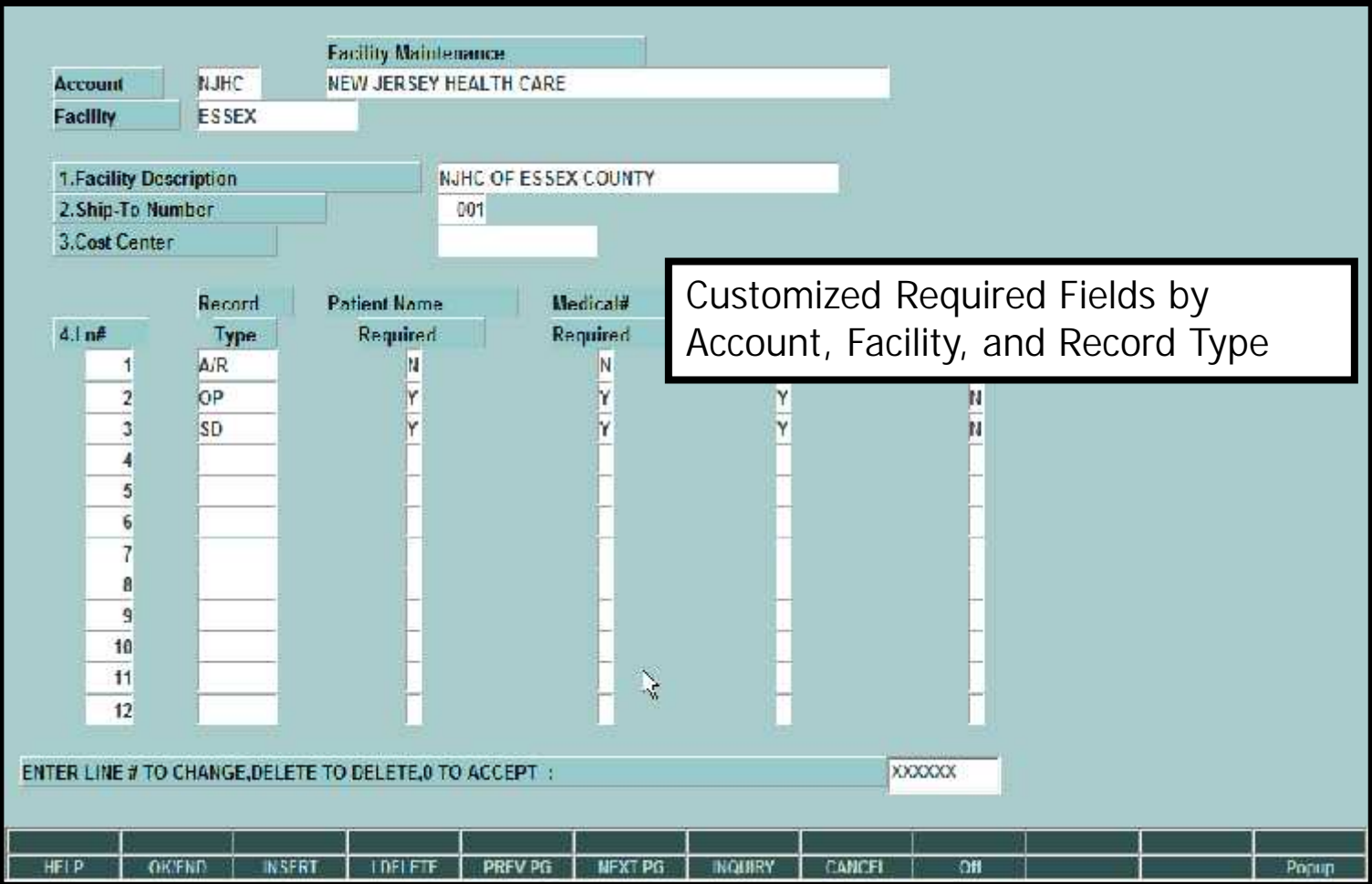

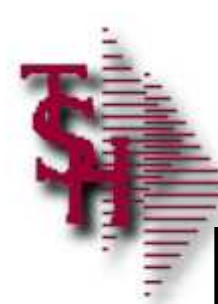

## Department Maintenance

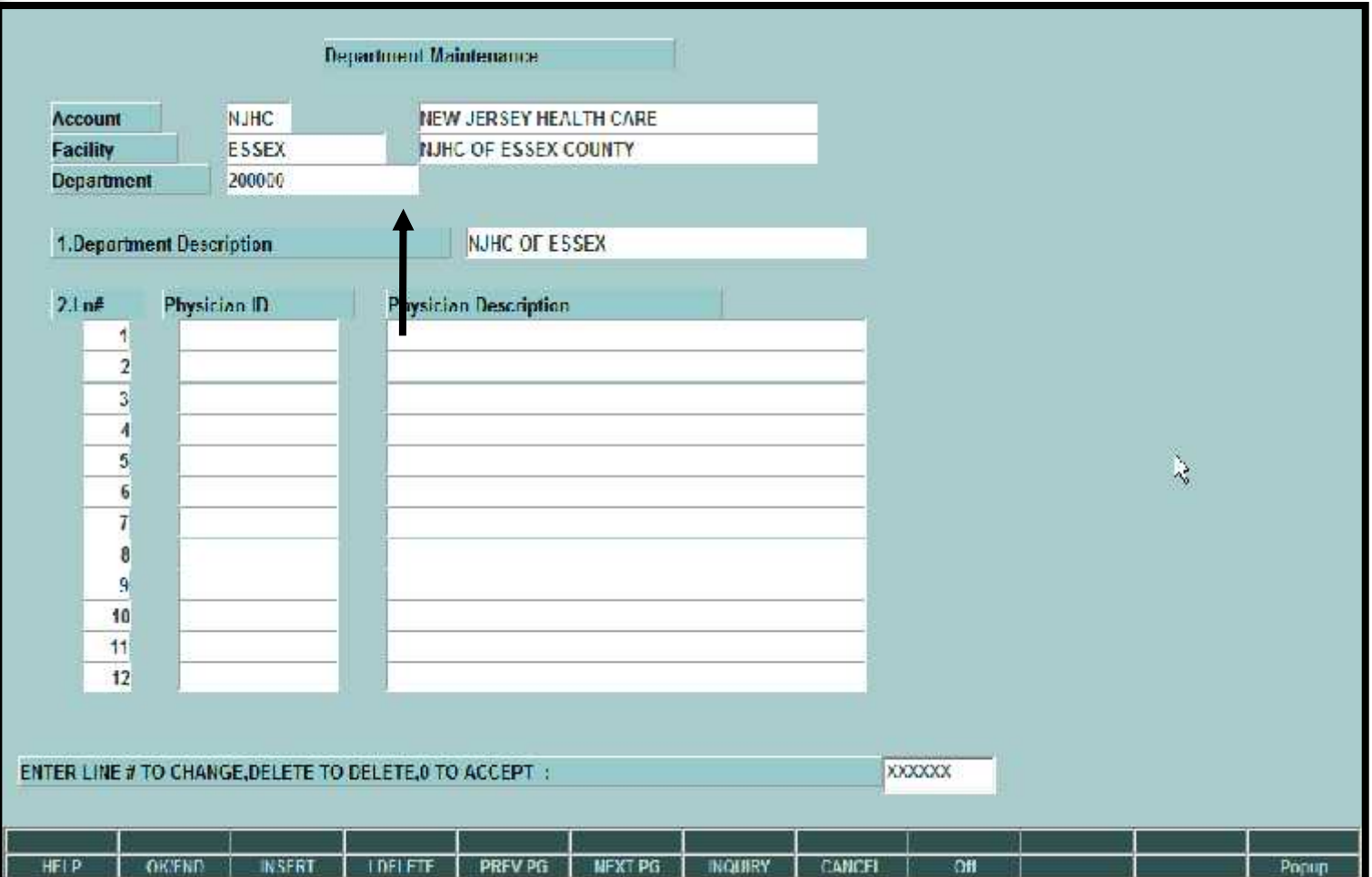

**Department Number validated to MDS Customer file** 

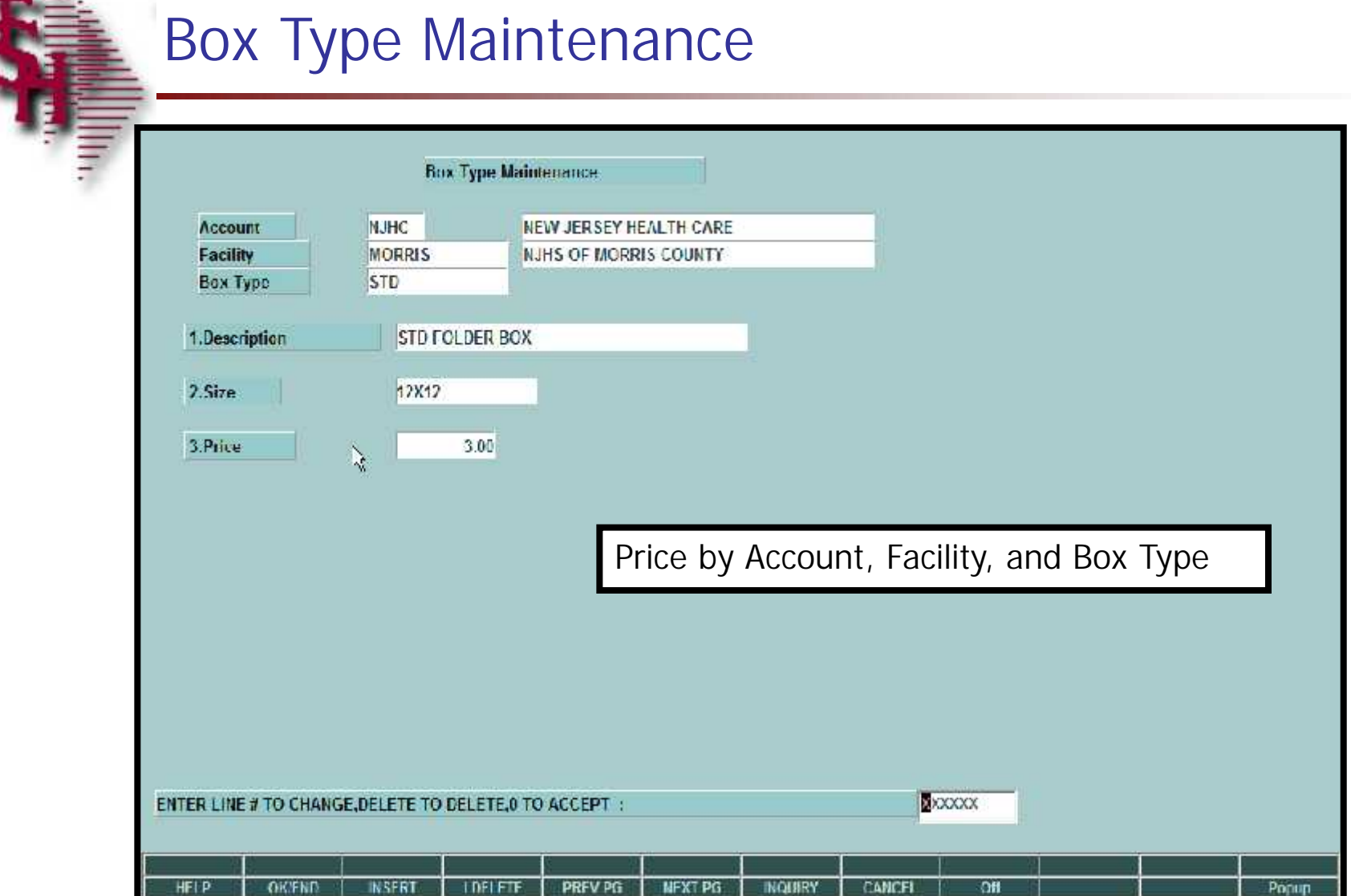

T

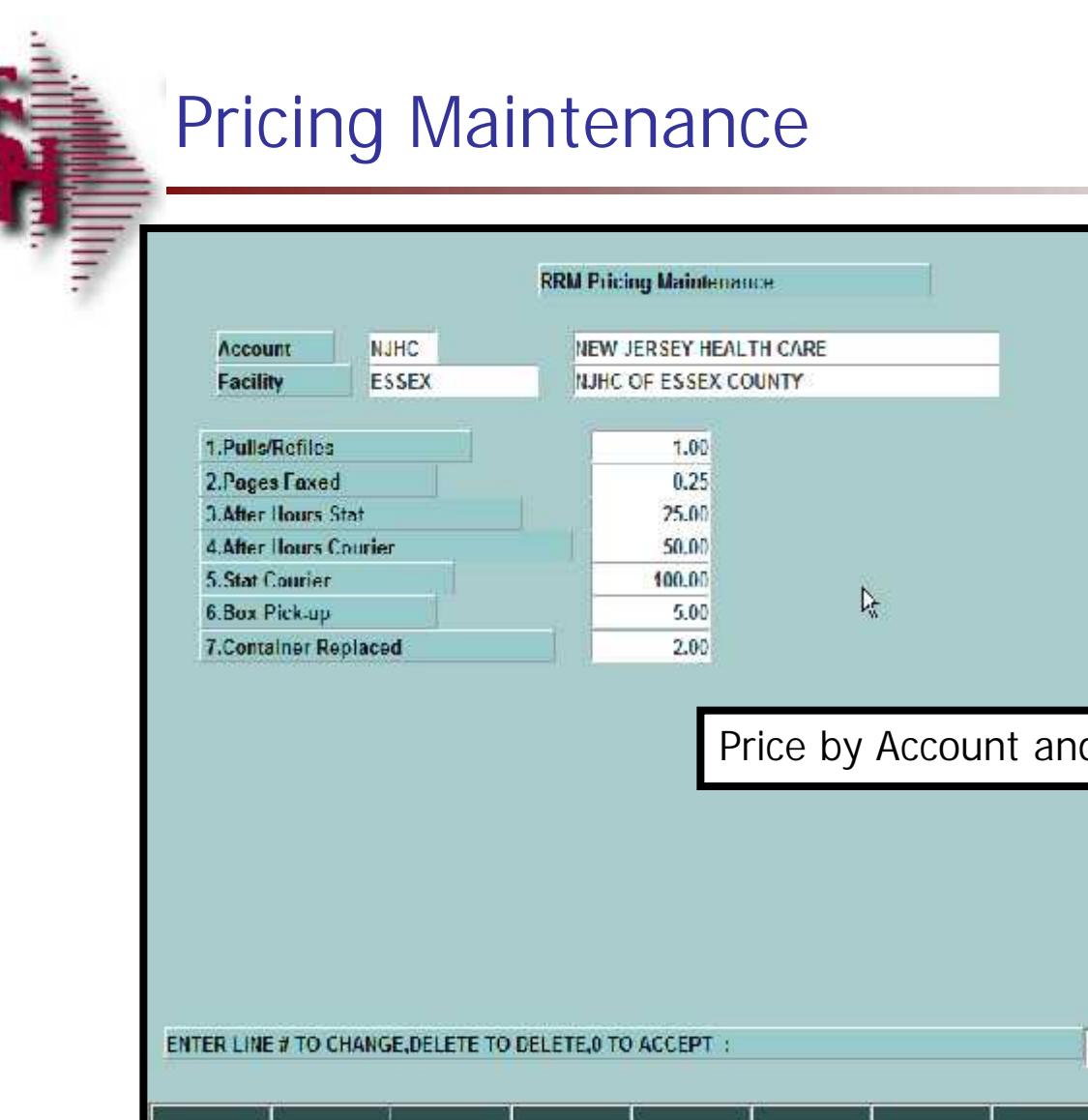

**HFIP** 

**OK/FND** 

**INSERT** 

**IDELETE** 

ø

count and Facility XXXXXX

**INQUERY** 

CANCEL

 $\overline{a}$ 

Popup

PRFV PG

**MFXTPG** 

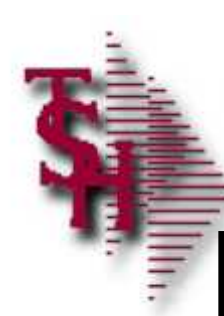

### Patient Maintenance

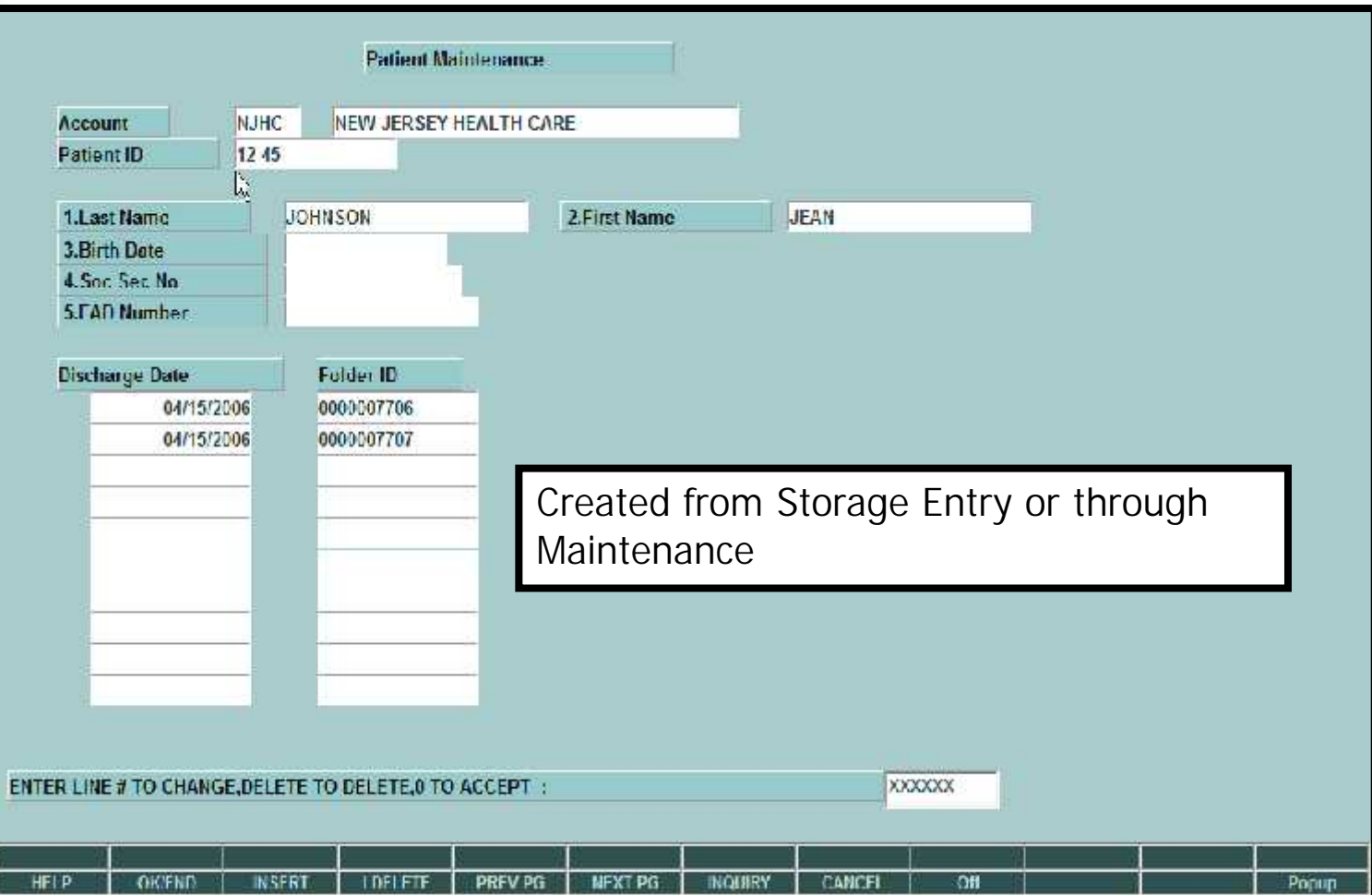